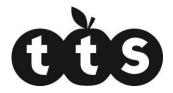

The best way to program the TTS Pi2Go is by using the python library module included on the SD card: ttspi2go.py

There are functions in the library module that handle everything including turning the motors at varying speeds in either direction; setting the colours of the LEDs, reading the InfraRed sensors and determining the distance to objects using the ultrasonic sensor.

For a complete list of the functions available, read the first few lines of the library file in any text editor. They are also copied at the end of this document.

If you want to access the features on the TTS Pi2Go using your own code, then you will need to know the details of all the GPIO pins used by the TTS Pi2Go. When discussing the GPIO pins we can either use physical pin numbers on the J5 connector on the Pi, or we can refer to the GPIO number given by Broadcom. For various reasons we use the physical pin numbers within the library, but the following table lists both. If using the module RPi.GPIO to access the GPIO pins, then use:

| Function               | Physical Pin | BCM Number | Comments                          |
|------------------------|--------------|------------|-----------------------------------|
| Left Motor             | 24, 26       | 8, 7       | Set one HIGH and other LOW to     |
|                        |              |            | move                              |
| Right Motor            | 19, 21       | 10, 9      | Set one HIGH and other LOW to     |
|                        |              |            | move                              |
| Front Left IR Sensor   | 11           | 17         | Is LOW when there is a reflection |
| Front Right IR Sensor  | 7            | 4          | Is LOW when there is a reflection |
| Front Centre IR Sensor | 13           | 27         | Is LOW when there is a reflection |
| Left Line Sensor       | 12           | 18         | Is HIGH above non-reflecting Line |
| Right Line Sensor      | 15           | 22         | Is HIGH above non-reflecting Line |
| Ultrasonic Sensor      | 8            | 14         | Set to Output to send pulse and   |
|                        |              |            | Input to receive the reply        |
| Switch                 | 16           | 23         | LOW when switch is pressed        |

GPIO.setmode (GPIO.BOARD) for physical pin numbers or GPIO.setmode (GPIO.BCM) for Broadcom signal numbers

NB.

- RGB LEDs are driven by a PCA9685 chip on the I<sub>2</sub>C bus
- Light sensors are read by a PCF8591 ADC chip on the I<sub>2</sub>C bus

TTS Pi2Go Python Library Functions

### **General Functions**

- init(). Initialises GPIO pins, switches motors and LEDs Off, etc
- cleanup(). Sets all motors and LEDs off and sets GPIO to standard values
- version(). Returns 3 for TTS Pi2Go. Invalid until after init() has been called

## **Motor Functions**

- stop(): Stops both motors
- forward(speed): Sets both motors to move forward at speed. 0 <= speed <= 100
- reverse (speed): Sets both motors to reverse at speed. 0 <= speed <= 100
- spinLeft(speed): Sets motors to turn opposite directions at speed. 0 <= speed <= 100
- spinRight(speed): Sets motors to turn opposite directions at speed. 0 <= speed <= 100
- turnForward(leftSpeed, rightSpeed): Moves forwards in an arc by setting different speeds. 0
- <= leftSpeed,rightSpeed <= 100
- turnreverse(leftSpeed, rightSpeed): Moves backwards in an arc by setting different speeds. 0
- <= leftSpeed,rightSpeed <= 100
- go(leftSpeed, rightSpeed): controls motors in both directions independently using different
- positive/negative speeds. -100<= leftSpeed,rightSpeed <= 100
- go(speed): controls motors in both directions together with positive/negative speed
- parameter. -100<= speed <= 100

# **RGB LED Functions**

- setLED(LED, Red, Green, Blue): Sets the LED specified to required RGB value. 0 >= LED <= 4; 0<= R,G,B <= 4095</li>
- setAllLEDs(Red, Green, Blue): Sets all LEDs to required RGB. 0 <= R,G,B <= 4095

# IR Sensor Functions

- irLeft(): Returns state of Left IR Obstacle sensor
- irRight(): Returns state of Right IR Obstacle sensor
- irCentre(): Returns state of Centre IR Obstacle sensor
- irAll(): Returns true if any of the Obstacle sensors are triggered
- irLeftLine(): Returns state of Left IR Line sensor
- irRightLine(): Returns state of Right IR Line sensor

## **UltraSonic Functions**

 getDistance(). Returns the distance in cm to the nearest reflecting object. 0 == no object

## Light Sensor Functions

- getLight(Sensor). Returns the value 0..1023 for the selected sensor, 0 <= Sensor <= 3 (anticlockwise
- from Front-Right)
- getLightFL(). Returns the value 0..1023 for Front-Left light sensor
- getLightFR(). Returns the value 0..1023 for Front-Right light sensor
- getLightBL(). Returns the value 0..1023 for Back-Left light sensor
- getLightBR(). Returns the value 0..1023 for Back-Right light sensor

## Switch Functions

• getSwitch(). Not Active. Returns the value of the tact switch: True==pressed